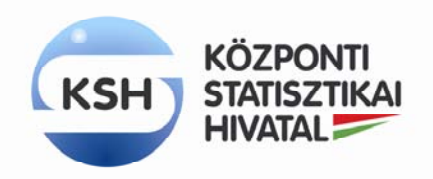

Kutatási eredmények dokumentációs űrlapja • **1**/4

# **Kutatási eredmények dokumentációs űrlapja<sup>1</sup>**

#### **1. Kutatási alapinformációk**

 $\ddot{\phantom{a}}$ 

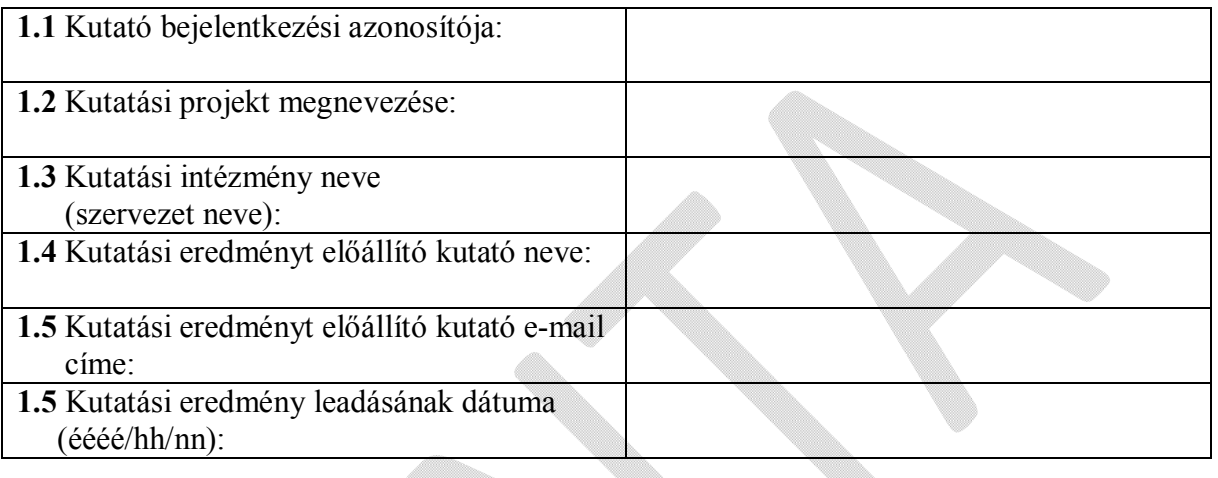

#### **2. Kutatási eredményre vonatkozó dokumentáció**

## **2.1 Programkóddal előállított<sup>2</sup> kutatási eredmények**

| Kutatási<br>eredmény<br>fájl neve(i) <sup>3</sup> | Kutatási<br>eredmény<br>$f\acute{a}il$<br>típusa <sup>4</sup> | Adja meg a<br>programfájl nevét és<br>sorát/sorait, mely(ek)<br>a kutatási eredményt<br>előállítja/előállítják | Nevezze meg az eredeti<br>szakstatisztiká(ka)t/inputállomány(oka)t <sup>5</sup> ,<br>ami(k) ből a kutatási eredmény származik |
|---------------------------------------------------|---------------------------------------------------------------|----------------------------------------------------------------------------------------------------|----------------------------------------------------------------------------------------------------|
|---------------------------------------------------|---------------------------------------------------------------|----------------------------------------------------------------------------------------------------|----------------------------------------------------------------------------------------------------|

<sup>&</sup>lt;sup>1</sup> A kutatási eredmény utólagos adatvédelmi szempontú ellenőrzés megkezdésének feltétele, hogy a kutató a nyomtatványt hiánytalanul kitöltse, illetve azt a tájékoztatási feladatokat ellátó szervezeti egység részére leadja.

<sup>&</sup>lt;sup>2</sup> A kutatási eredmény előállításához programkód is rendelkezésre áll (pl. STATA-ban, SAS-ban végzett kutatómunka).

<sup>&</sup>lt;sup>3</sup> Ugyanazon cellában minden olyan fájl felsorolható, amely ugyanabból a mikroadat állományból származik és az adott programfájl ugyanazon sora generálja le.

<sup>4</sup> Pl. gyakorisági tábla, értékösszeg tábla, regresszió analízis, log fájl. Ha a kutatási eredmény egy log fájl, akkor nem kell az abban szereplő minden táblát, regressziós outputot stb. egyenként felsorolni, de a megfelelő programfájlban kérjük ezeket rövid kommentekkel ellátni.

<sup>5</sup> Pl. KSH-inputok: Népszámlálás, Halálozás, K+F adatok stb.; Kutató által behozott inputok esetén azok pontos megnevezése.

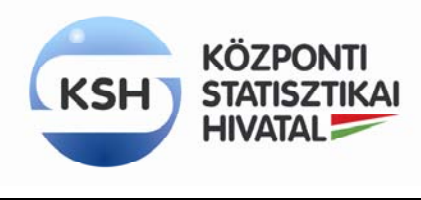

Kutatási eredmények dokumentációs űrlapja • **2**/4

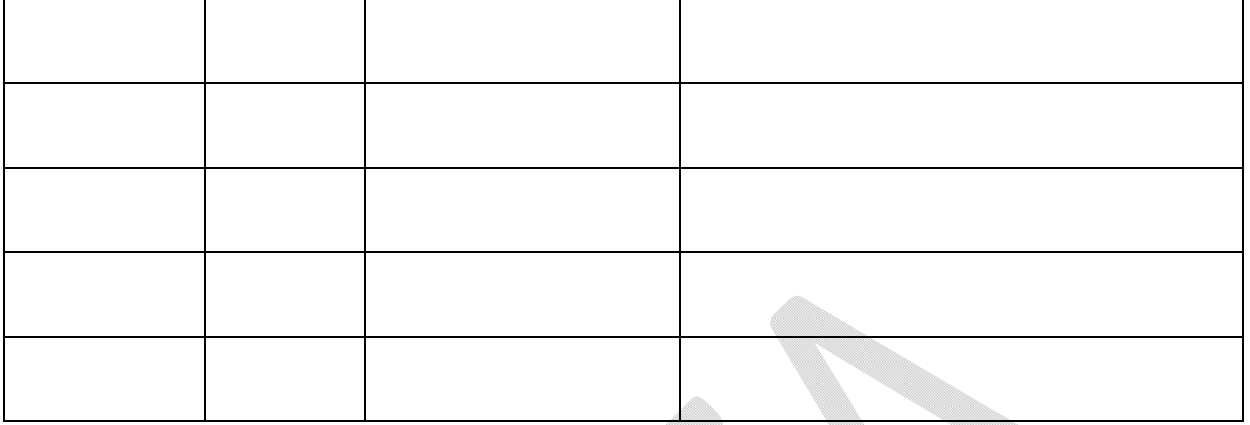

# **2.2 Programkód nélkül<sup>6</sup> előállított kutatási eredmények**

2.2.1 Kérjük, hogy röviden ismertesse a kutatási eredmény előállításának **célját**, a kutatási eredmény előállításának **logikai menetét**, előállításának **főbb lépéseit**!

2.2.2 Kérjük, adja meg az **újonnan képzett vagy átnevezett változók definícióját**, melyek a kutatási eredményekben, illetve a kutatási eredmények előállításához közvetlenül felhasznált állományokban szerepelnek<sup>7</sup>!

Központi Statisztikai Hivatal Cím: 1024 Budapest, Keleti Károly utca 5–7. | Postacím: 1525 Budapest, Pf. 51. Telefon: (+36-1) 345-6000 | Telefax: (+36-1) 345-6788 E-mail: ksh@ksh.hu | Honlap: www.ksh.hu

 $\ddot{\phantom{a}}$ <sup>6</sup> A kutatási eredmény előállításához programkód nem áll rendelkezésre (pl. Excel-ben, SPSS-ben végzett kutatómunka).

<sup>7</sup> Ha egy külön dokumentumban (pl. Word, Excel fájlban) már definiálásra kerültek a változók, akkor a táblázatot nem kell kitölteni, de ezt a dokumentumot kérjük a 'Dokumentacios\_urlap' mappába helyezni.

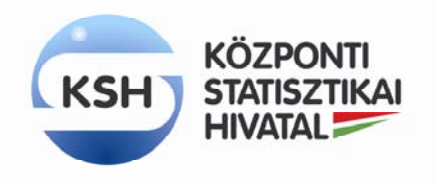

Kutatási eredmények dokumentációs űrlapja • **3**/4

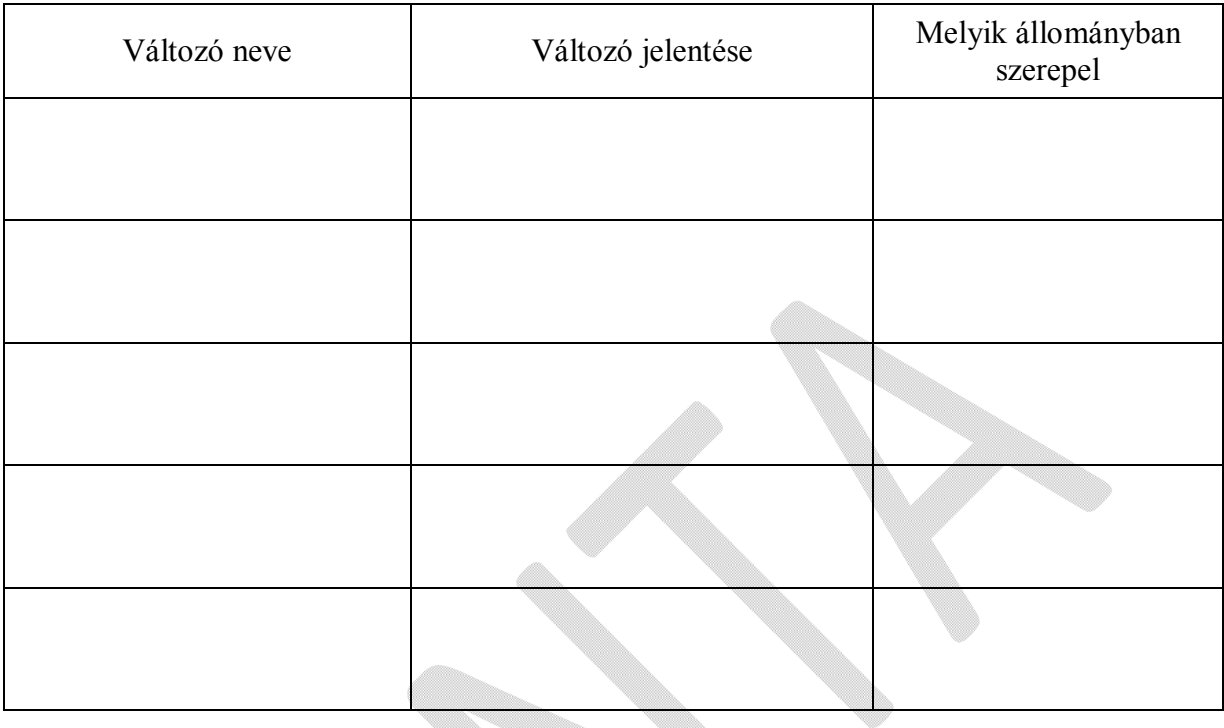

## 2.2.3 Kérjük, ismertesse a kutatási eredményeket<sup>8</sup>!

| Kutatási eredmény<br>fájl neve | Kutatási eredmény<br>fájl típusa <sup>9</sup> | Mely(ik)<br>állomány(ok)ból<br>származik/származnak | Az eredmény rövid<br>értelmezése |
|--------------------------------|-----------------------------------------------|-----------------------------------------------------|----------------------------------|
|                                |                                               |                                                     |                                  |
|                                |                                               |                                                     |                                  |
|                                |                                               |                                                     |                                  |

 $\overline{a}$ <sup>8</sup> Ha a kutatási eredmények értelmezését már tartalmazzák a kivinni szándékozott kutatási eredményeket tartalmazó állományok, akkor itt elég utalni rá (pl. lásd az  $\langle x \rangle$  y>. $\langle xyz \rangle$  fájlban).

Központi Statisztikai Hivatal

Cím: 1024 Budapest, Keleti Károly utca 5–7. | Postacím: 1525 Budapest, Pf. 51.

Telefon: (+36-1) 345-6000 | Telefax: (+36-1) 345-6788 E-mail: ksh@ksh.hu | Honlap: www.ksh.hu

<sup>9</sup> Pl. gyakorisági tábla, értékösszeg tábla, regresszió analízis, logfájl. Ha a kutatási eredmény egy logfájl (pl. spv output), akkor az abban szereplő összes eredményt (kereszttábla, regressziós output stb.) egyenként fel kell tüntetni és értelmezni.

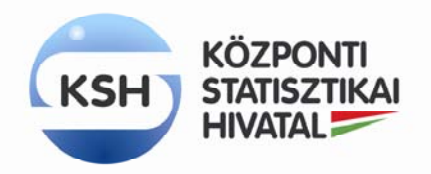

Kutatási eredmények dokumentációs űrlapja • **4**/4

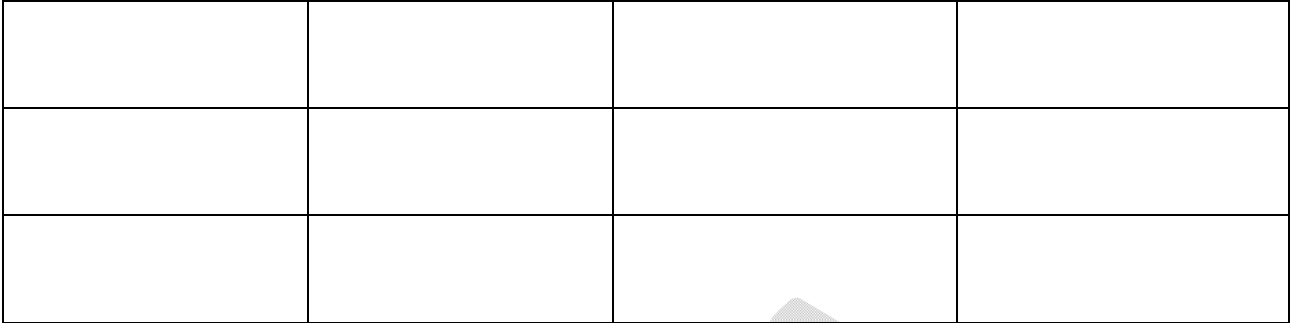

A KSH biztonságos környezetéből a kutatási eredmények kivitelének szükséges feltétele a kutatási eredmények dokumentációjának helyes kitöltése, melyet kitöltöttség szempontjából a tájékoztatási feladatokat ellátó szervezeti egység munkatársai vizsgálnak át. Csak helyesen és teljes mértékben kitöltésre került űrlap megléte esetén kerülnek továbbításra a kutatási eredmények utólagos adatvédelmi szempontú ellenőrzésre, az azt végző szakértők számára. A tájékoztatási feladatokat ellátó szervezeti egység 2-3 munkanapon belül visszajelez a kutató felé a dokumentációs űrlap kitöltésének helyességéről.

Amennyiben a dokumentációs űrlap kitöltése helytelen vagy hiányos, úgy a tájékoztatási feladatokat ellátó szervezeti egység a kutatót hiánypótlásra kéri fel.

#### **Minden mező esetén kötelező a válaszadás, az alábbi megjegyzés figyelembevételével:**

Amennyiben minden kutatási eredményt programkód generál le, akkor értelemszerűen csak a 2.1-es pont kitöltendő, míg amennyiben egyáltalán nem áll rendelkezésre programkód, akkor elégséges csak a 2.2-es pontot kitölteni.

> Központi Statisztikai Hivatal Cím: 1024 Budapest, Keleti Károly utca 5–7. | Postacím: 1525 Budapest, Pf. 51. Telefon: (+36-1) 345-6000 | Telefax: (+36-1) 345-6788 E-mail: ksh@ksh.hu | Honlap: www.ksh.hu